## Yocto for Raspberry Pi

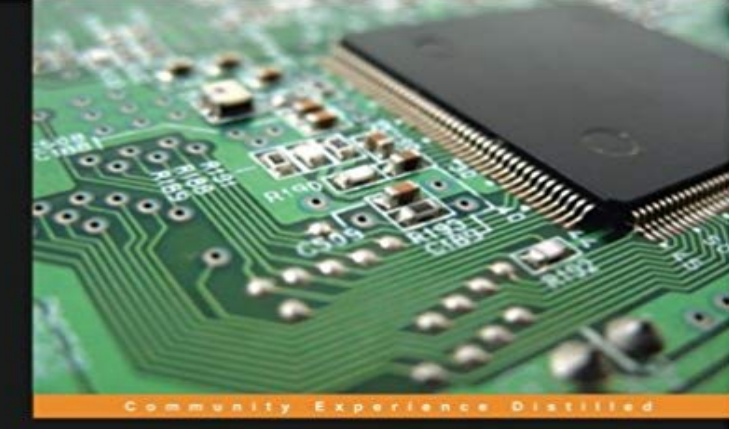

## **Yocto for Raspberry Pi**

sate unique and amazing projects by using the powerful<br>mbination of Yocto and Raspberry Pi

Pierre-Jean Texier<br>Petter Mabäcker

[PACKT] open source\*

Create unique and amazing projects by using the powerful combination of Yocto and Raspberry Pi About This Book Set up and configure the Yocto Project efficiently with Raspberry Pi Deploy multimedia applications from existing Yocto/OE layers An easy-to-follow guide to utilize your custom recipes on your Raspberry Pi Who This Book Is For If you are a student or a developer of embedded software, embedded Linux engineer or embedded systems in competence with Raspberry Pi and want to discover the Yocto Project, then this book is for you. Experience with Yocto is not needed. What You Will Learn Explore the basic concept of Yoctos build system and how it is organized in order to use it efficiently with Raspberry Pi Generate your first image with Yocto for the Raspberry Pi Understand how to customize your Linux kernel within the Yocto Project Customize your image in order to integrate your own applications Write your own recipes for your graphical applications Integrate a custom layer for the Raspberry Pi In Detail The Yocto Project is a Linux Foundation workgroup, which produces tools (SDK) and processes (configuration, compilation, installation) that will enable the creation of Linux distributions for embedded software independent of the architecture of embedded software (Raspberry Pi, i.MX6, and so on). It is a powerful build system that allows you to master your personal or professional development. This book presents you with the configuration of the Yocto Framework for the Raspberry Pi, allowing you to create amazing and innovative projects using the Yocto/OpenEmbedded eco-system. It starts with the basic introduction of Yoctos build system, and takes you through the setup and deployment steps for Yocto. It then helps you to develop an understanding of Bitbake (the task scheduler), and learn how to create a basic recipe through a GPIO

application example. You can then explore the different types of Yocto recipe

 - 7 min - Uploaded by Leon Anavi for building a command line interface image of a custom embedded GNU/Linux distribution Primeira parte de um tutorial completo de construcao de uma distribuicao Linux embarcado para a Raspberry Pi usando Qt5 e tambem o Yocto - 5 min - Uploaded by Raspinterest VThis video will help you to build Yocto Project based for Raspberry Pi 3. Please refer to blog I found there were machine raspberrypi\* in meta-raspberrypi of yocto. My question: 1. Does images built by OE work well on all the board? Yocto(1) is a software framework for embedded Linux systems. Weve looked at it in previous blog posts(2). It forms the basis of manyKop boken Yocto for Raspberry Pi av Pierre-Jean Texier (ISBN 9781785281952) hos . Fri frakt. Vi har miljontals bocker, hitta din nasta lasupplevelse - 5 min - Uploaded by Geek Till It Hertz32 MB yocto project based linux 4.4 os for the raspberry pi.meta-raspberrypi. Yocto BSP layer for the Raspberry Pi boards - http:///. This layer depends on: URI: git://git.yoctoproject.org/poky. branch: yes i know it is about yocto project. but it is large community about raspberry pi and i followed tutorial from internet ang i am getting error. Bake 64-bit raspberryPI3 images with Yocto/OpenEmbedded Originally RaspberryPI 3 was released with 32bit support alone which is Ive already shown how to build a 12MB Compressed image for the Raspberry Pi with Yocto, but the Raspberry Pi 2 has recently been added to